## **Download Photoshop 2018 Siberuang [PATCHED]**

Cracking Adobe Photoshop is not as straightforward as installing it. It requires a few steps to bypass the security measures that are in place. First, you must obtain a cracked version of the software from a trusted source. Once you have downloaded the cracked version, you must disable all security measures, such as antivirus and firewall protection. After this, you need to open the crack file and follow the instructions on how to patch the software. Once the patching process is complete, the software is cracked and ready to use.

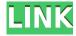

Photoshop has become the standard in visual communication. For all those who are after for a good and nice looking iPhone app then this is the best app you can ever hope to find anywhere. You should just do your shopping now. Photoshop also ships with new Vacation Effects option . Although that option is not a substitute for analog film, I personally found it useful. It will be interesting to see how it affects ACR and its comparisons. In any case, we wouldn't expect much of this new feature, because it only applies to some of the famously less-than-perfect settings of Photoshop. For example, see Water Effects. Another example is HDR or High Dynamic Range photography. These advanced settings tend to not work quite as expected. Still, there are good things in that new Vacation Effects option. As for the software itself, the major benefit is that you can now edit on the go with the Apple Pencil. I did not make a detailed test with in-image drawing, since I am not a Photoshop user and the pixel art style of the look-up table tutorial is ideal for my MacBook and not really suited for an iPad Pro. However, I did test it in text editing, where the Pencil definitely takes over from the keyboard and Mouse. I think this is a good thing, especially for table-bound people like me. Of course, it's not the iPad Pro stylus that we expect from Apple, but I do see some promise that the technology will get better with time. As for the software itself, I am simply amazed how great the Apple Pencil feels. Naturally, it's not perfect, because we're used to using computer-mouse-used-then-any-pencil workflow. All in all, though, I feel it is a good step forward. We might be seeing some new tricks from Apple in the developer community. It is good to see that Apple is improving the technology and making it affordable

## Adobe Photoshop CC 2015 Registration Code License Key Full WIN + MAC x32/64 2023

No matter what you're after, from basic editing and design elements, to more advanced editing and design, you can use Photoshop. Sure, it might take some practice, but keep at it and don't just give

up if you don't always get it right. If you come across something you don't understand, take a walk outside and look around to get a better understanding. Photoshop is designed to make creating any type of image less difficult and more artistic, to create the best content, no matter what it is. **What does Photoshop Elements do?** 

After you've upgraded to Photoshop, you might want to consider Elements, a lightweight free edition of Photoshop for home use. With Photoshop Elements, you can touch up photos that have a little dust or scratches, crop, correct red-eye, and even add artistic effects or create special finishes. Adobe Photoshop for free (without annual subscription) includes all the features that one would need to create a design. The Adobe Photoshop is closed source software which can be used for both personal and commercial purposes. The beginner users can use the software for making low-cost designs. **Why It Matters:** You already know that images can be edited in Photoshop. What you might not know is that it can also be done in the browser. In fact, it can be done in a way that works almost perfectly. And you don't have to do any preparation of your art work, because an online canvas is the same as in Photoshop. e3d0a04c9c

## Download Adobe Photoshop CC 2015Cracked 64 Bits 2022

But what is remote control camera? It is a device that uses the NFC technology, which can be used for all kinds of things that can be included in it, such as control home components, smart lighting, your smart TV, your tablet etc. Well, we can tell you that the answer is yes. The new version of Adobe Photoshop cc has many improvements, including new strokes, new filters, new filters, new features, and many changes that will big. It also has many features that can be used; you can correct flaws, edit text, add a new text, make a photo into a drawing, convert various file types to a format that you want, reduce the size of a file, crop the image, etc. By using the content, you can review your social media posts, appropriate your email newsletters, post an image to your blog or include it on your website, or add a unique video to your site. You can upload an image to your website and then expand it to full desktop pages, landing pages, or mobile-friendly websites. It's all very simple, drag and drop. All you need is your favorite photo editing software (ImageMagic, Adobe Photoshop, CorelDRAW, etc.) and create engaging newsletters, real-time social media posts, or join in with the widespread social sharing phenomenon. Add just one more image to a blog post, insert a video, or resize one of your own images and online visitors will share your content - all without breaking a sweat. Adobe Photoshop CC has worked hard to make your life easier. For example, you can rotate, resize or crop your images in just a few clicks with its simple and intuitive interface. You can spend more time creating, and less time doing tech support. Can you make your own fashion magazine? Or are you getting ready to get your first book published? Create and design a book using multiple pages - a cover, trailer page, business card, insert and more, all on a single CD page.

photoshop cc 2018 select subject option download photoshop cc 2018 system download adobe photoshop cc 2018 system download adobe photoshop styles free download 2018 free photoshop download 2018 noiseware plugin for photoshop cc 2018 free download nik collection photoshop cc 2018 download nik collection free download for photoshop cc 2018 adobe photoshop cc 2018 trial version download download photoshop cc 2020 macbook

In this feature release, Photoshop does not look like a traditional application. Photoshop has a lot of new and improved user interfaces and is totally different from previous versions. Every feature in Photoshop is very clearly explained and is easily understood. As mentioned earlier, Photoshop is available in both desktop and web interfaces, and what the web interface gives, the desktop does better. It has improved the web experience. In addition, the desktop and the web interface offer the same capabilities, so you can still manage everything at your desktop. In that case, release 2020 brings the Design Mesh. That is a robust connecting feature that allows you to seamlessly migrate your edit in both the web and desktop interface at the same time. What we have seen in this feature release 2020 is that users are picking the cloud option as the best approach for single-user work. But that may change. Photoshop is a multi-user commercial application, and that is still very much in use. For the iOS users, we are going to stay with Photoshop. But we will make sure they get it fast. Even there, we are giving them better than plain old UI. Photoshop for iOS is going to be redesigned and put together in a way so users and designers can make the maximum out of their devices. Adobe Photoshop allows you to create special effects, composite different images on top of each other, create perspective distortion, add layers, crop, resize or rotate images, apply adjustments, enhance your images with the help of filters, merge several images or layers into one image, create a variety

of artworks, and more.

The Workflow panel now gives users real-time workflows on any device, screen, or project. The Photoshop Creative Cloud is an all-in-one suite. It is built off the powerful design and media creation tools, along with powerful cloud and mobile features, allowing for the most productive workflow for creating images, videos, and other multimedia content. It has over 540 app-like features, which allow for a real, intuitive, and creative work flow. Photoshops was awarded Best Content Creation Software; Best for Media Libraries and Authoring Tools in Professional Digital Imaging Test by the Imaging Resource. There is some new limits for the MOV format along with new rendering capabilities for the format's other associated file types. In the Media Browser, users can hide files, create folders, navigate media, locate content, and build collections. Adobe PIX (product improvement kit) is a collection of latest software and other tools available for developers, trainers and designers. E.g. Change Log, Development tools, Plugins, UI/UX Blueprint, Lightning, Programming, Reference, Training tools Adobe Data Loader is an easy-to-use tool that incorporates with Adobe Bridge to create and save metadata, such as captions, keywords, credits, geotags and comments. It is a client-side application, not a server-side tool Adobe showreel lets you create, share and monetize video, voice-over-text, and animated narrated clips you've created. Showreel is a free software, which is a great alternative to the standard video creator applications out there.

https://soundcloud.com/boldpongcornhunt1974/vb-decompiler-pro-10-0-crack-37

https://soundcloud.com/fearedishii/max-payne-3-v-100114-trainer

https://soundcloud.com/rerenmbatjax/poweriso-2020-full-crack-latest-version-for-windows-free-download

https://soundcloud.com/malyjquevys/toontrack-torrent

https://soundcloud.com/andreyko4vng/kizoa-premium-gratisrar

https://soundcloud.com/jinousboudetu/red-giant-universe-serial-number

https://soundcloud.com/custacoda1976/autocad-civil-3d-2014-keygen-xforce

https://soundcloud.com/olegborg3/camtasia-studio-2019-19044929-crack

https://soundcloud.com/fettdashi/cummins-incal-unlock-password-generator-free-17

https://soundcloud.com/vestrirectme1975/izotope-ozone-3-serial-number-pc

https://soundcloud.com/amallaboskon/autosim-200-crack-serial-36

Thanks to a fast growing wave of professional and hobbyist photographers using smartphones to capture high-quality images, the Photoshop mobile app is slowly coming into its own. It's also easy to get up to speed if you've never used Photoshop previously. While Photoshop mobile lacks a full feature set, it shares a lot of functionality and is a free alternative for people who don't have access to a full Photoshop desktop environment. For all intensive purposes, Photoshop is practically the only viable option available in the editing and creation of content for both print and digital media. While there are other photo editing applications available at this level, they're more limited than Photoshop. For the enthusiast-level photo editor, Adobe Photoshop is the best choice. Its feature set is extensive, with video editing and effects, panoramic stitching, 3D tools, and more. Overall, photo editing is the domain of Photoshop, and it leads the way. However, there are alternatives, and the next generation of Adobe's consumer photo editing software, Elements, provides many of the same features as Photoshop at a far more cost-effective price point. Adobe Elements is a consumer photo editing application that provides an intuitive interface and many of the same features as the professional version. Many of the elements in Adobe Elements are those used commonly by amateur

photographers and image editors. Image-editing software like Adobe Elements offers advanced tools for editing photos that allow for better crop adjustments and light-revelation techniques such as vignettes and lens flares.

Photoshop is great for both print and the Web. That's why it might be second nature for someone who uses it regularly in their work. Use this blog post to understand basic Photoshop principles, such as layers, masks, and paths. It's also a great tool to learn the key commands, actions, and features used in Photoshop for creating websites and other graphic designs, so you can master the basics, or move on to advanced design styles. Safari looks a little bit different from previous versions of Mac OS. It's not just that Safari for macOS looks different; it's that the way the browser handles websites have to take into account the display of the device it's running on. For example, people using an iPhone or iPad will see Twitter, Gmail, or other websites look slightly different. If you view a page for the first time, if you return to it later, or if you're using a different monitor when you go back to that screen, you might see that the way it looks is very different or might not be in line with what you expect based on the settings you've used for other websites. This change might not even be noticeable to you as long as you don't deliberately change your settings. In this article, I'll walk you step by step through editing a photo in Photoshop. When you're editing a photo, there are four main windows to work with: the Photo Editor, the Layers window, the Toolbox (for your selection tools), and the History window. As you work through the article, you'll see the article title reflected in each window.